## **Контрольная работа №1. Вариант №08**

**Задание №1** Кузнечик с командами **вперёд 3, назад 5, перекрась** стоит на квадратике 18. Он должен попасть на квадратик с номером 7 и перекрасить все квадратики с 7-го по 18-й. Напишите такую программу.

**Задание №2** У исполнителя **КАЛЬКУЛЯТОР** две команды, которым присвоены номера:

- 1. отними 2
- 2. раздели на 3

Выполняя первую из них, Калькулятор отнимает от числа на экране 2, а выполняя вторую, делит его на 3 (если деление нацело невозможно, Калькулятор отключается).

Запишите порядок команд в программе получения из числа 37 число 3, содержащей не более 5 команд, указывая лишь номера команд.

**Задание №3 СКИ исполнителя РОБОТ: влево -** переместиться влево на 1 шаг **вправо -** переместиться вправо на 1 шаг **вниз -** переместиться вниз на 1 шаг **вверх -** переместиться вверх на 1 шаг **закрасить –** закрасить клетку **слева свободно -** Pобот может перейти влево **справа свободно -** Pобот может перейти вправо **снизу свободно -** Pобот может перейти вниз **сверху свободно -** Pобот может перейти вверх **слева стена –** слева от Робота стена **справа стена -** справа от Робота стена **снизу стена -** снизу от Робота стена **сверху стена -** сверху от Робота стена **клетка закрашена –** клетка где находится Pобот закрашена **клетка чистая -** клетка где находится Pобот чистая

**радиация -** значение радиации в клетке, где находится Pобот

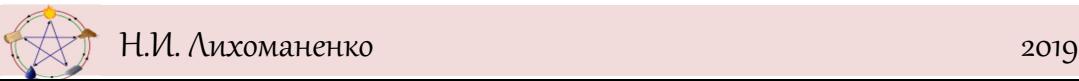

**температура -** значение температуры в клетке, где находится Pобот

Робот находится в левом нижнем углу поля. От этого угла до правого верхнего угла идет коридор шириной в одну клетку, направление коридора – только вверх или вправо. Роботу нужно пройти по коридору до правого верхнего угла.

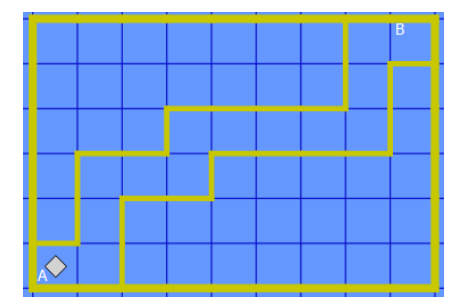

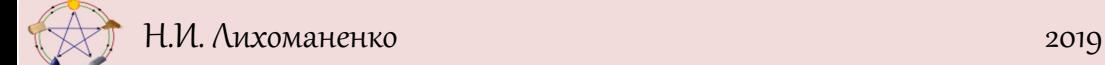